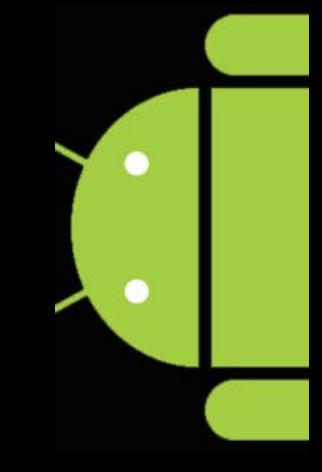

Hypertext Transfer Protocol (HTTP)

# **Programming the Android** Platform

CS 282 Principles of Operating Systems II Systems Programming for Android

#### **HTTP Overview**

- The Hypertext Transfer Protocol (HTTP) is an application-level request/response protocol for sending web content
- Every web page that you visit, including Facebook, is retrieved using HTTP
- **HTTP** has expanded beyond transferring web pages & is now used as the basis for many other protocols, such as the Session Initiation Protocol (SIP) that is used for voice over IP (VOIP)

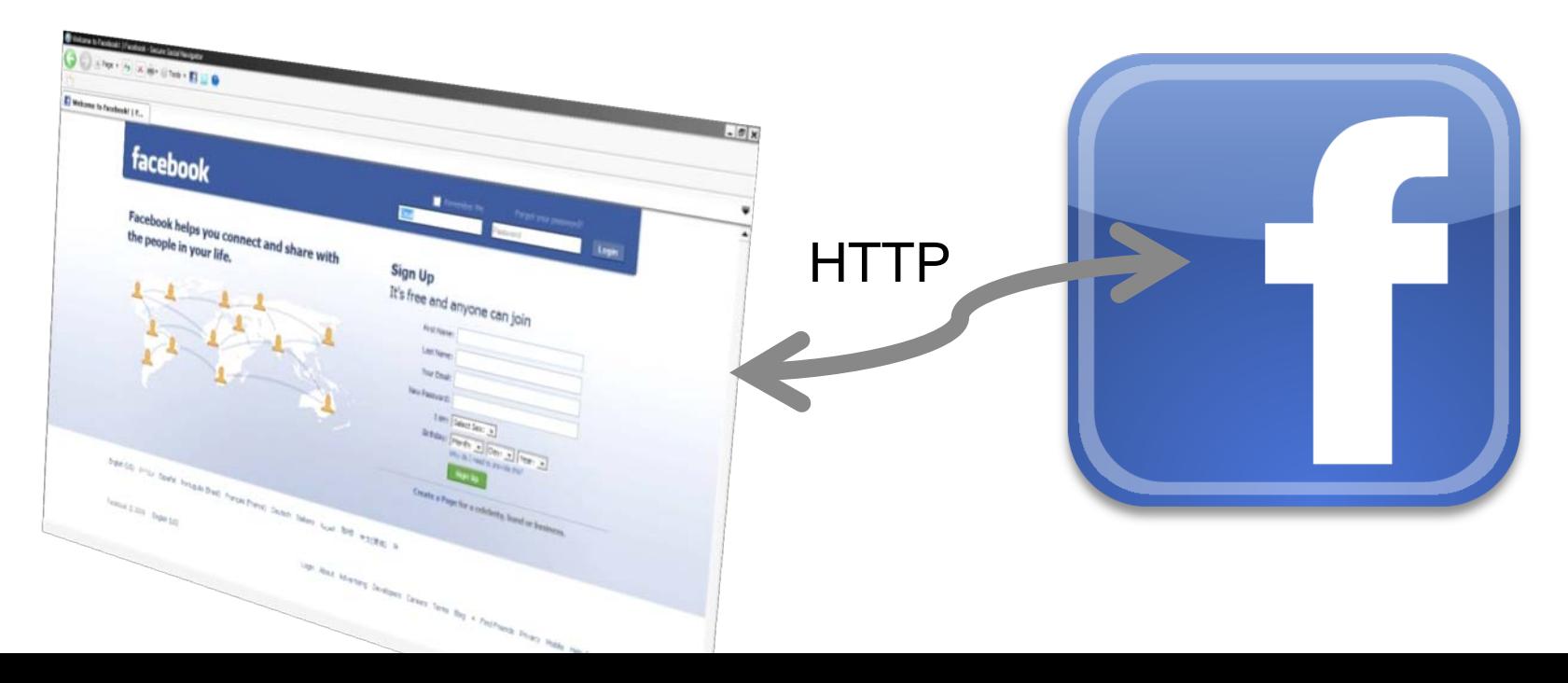

#### **HTTP To Get Your Facebook Feed**

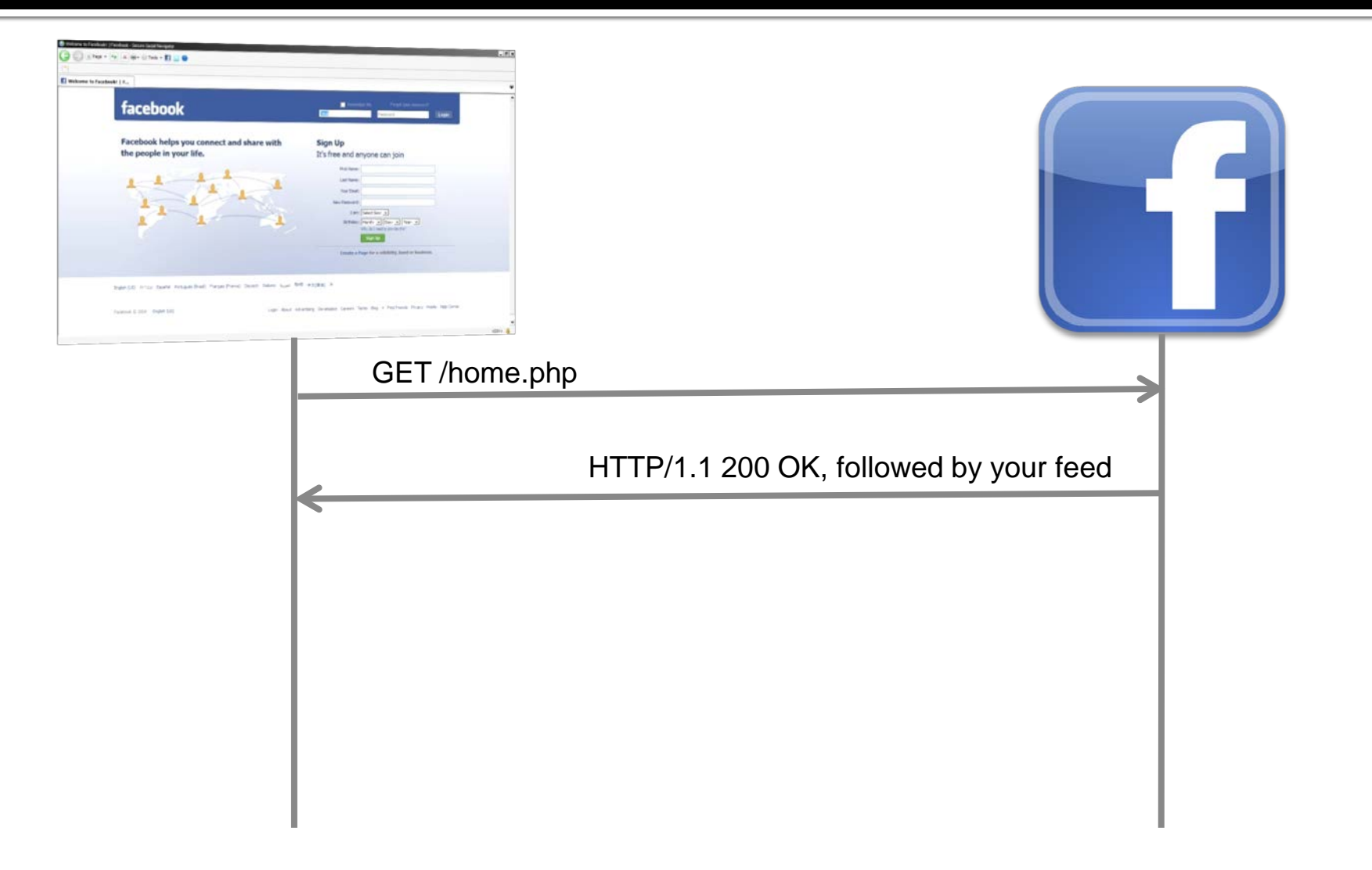

## **HTTP Request Message**

- A request message is sent to the server to take an action on a resource located on the server
- Requests are formatted in three key parts:

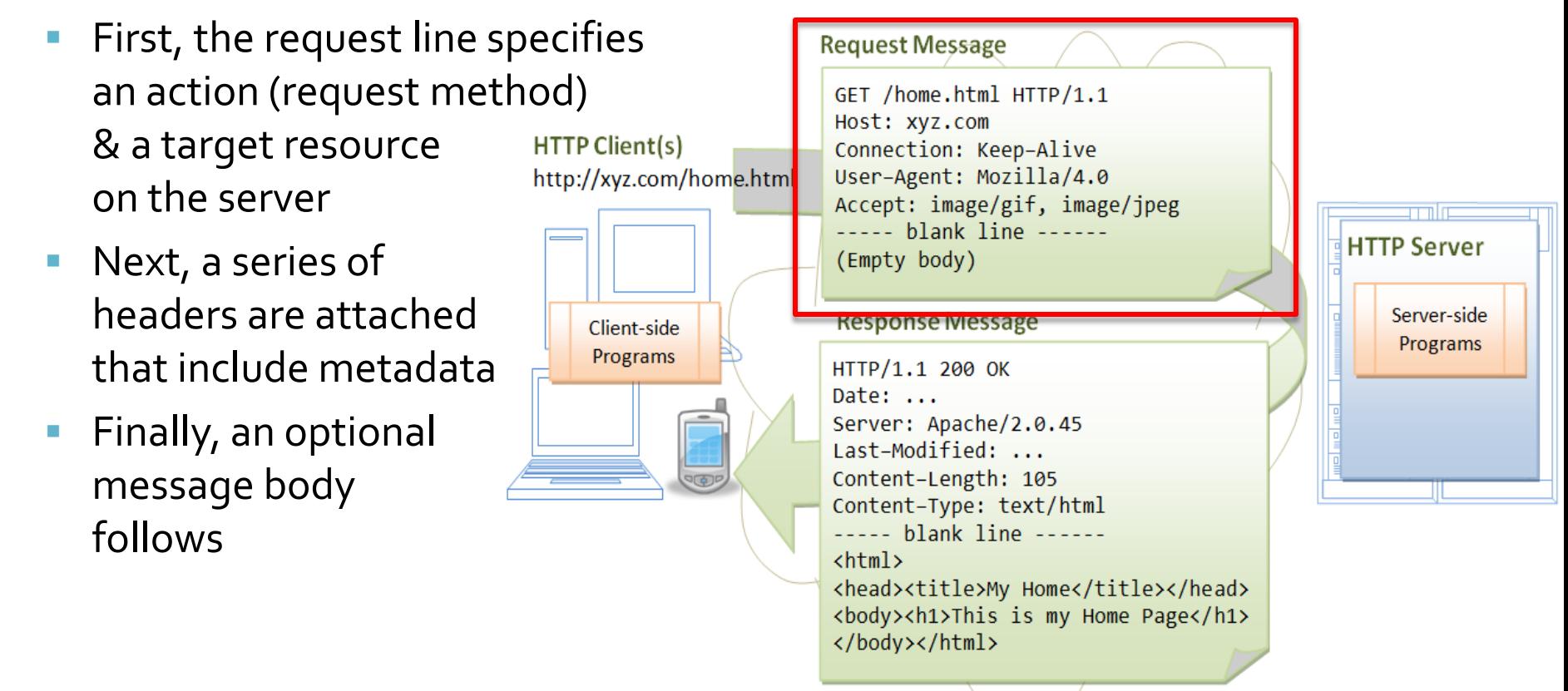

HTTP over TCP/IP

#### **HTTP Request Method**

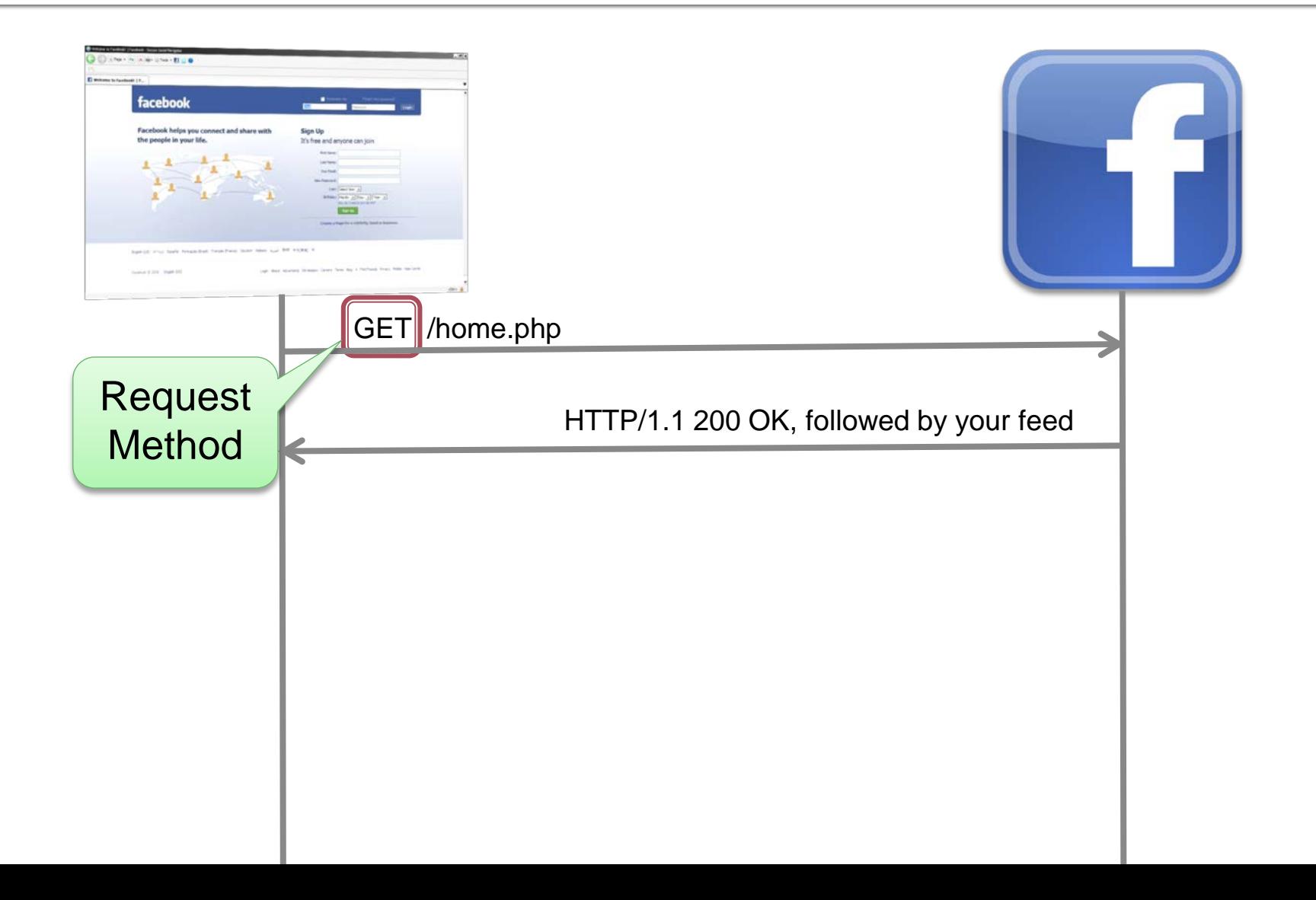

## **HTTP Request Method**

- The "request method" tells the server what you want action you want to be taken on the resource that you have indicated in your request
- **The most basic/common request method is to GET a resource from the server** 
	- GET my feed & send it to me
- **There are a variety of request methods:** 
	- GET POST
	- PUT
	- **HEAD**
	- DELETE
	- **TRACE**
	- OPTIONS
	- **CONNECT**
	- PATCH

These are by far the two most important & common request methods

#### **HTTP Resources**

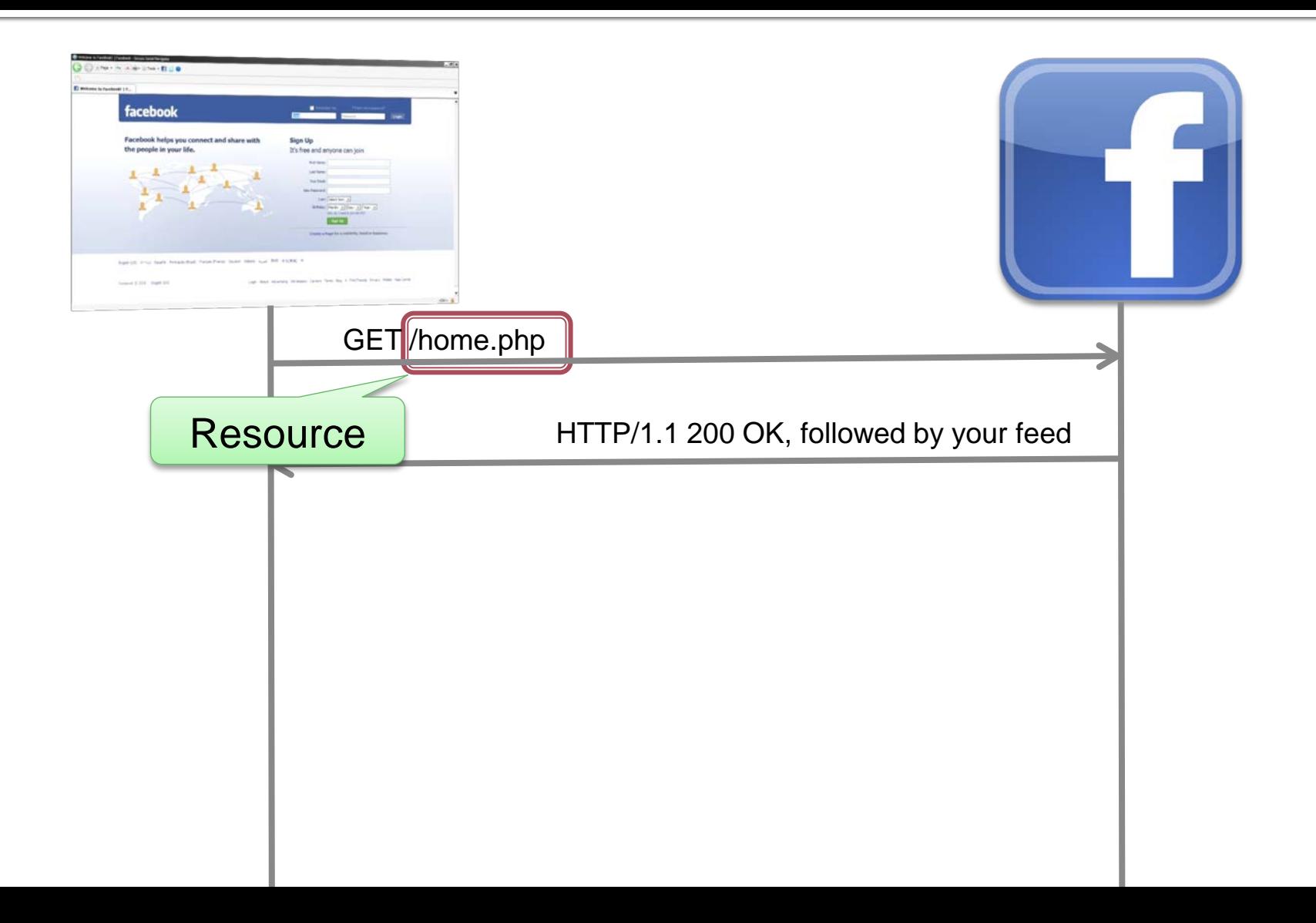

### **Resources / URLs**

- **The resource is the \*thing\* on the server that you want the action to affect** 
	- e.g., "home.php" is the resource that has your Facebook feed
- **Resources are referred to by Uniform Resource Locators (URLs)**
- A URL is built of multiple parts: <scheme>://<server>/<resource>
	- e.g.: http://www.facebook.com/home.php
- The scheme is how to access the resource, <http://> means that the resource should be accessed using HTTP
- **The server is the network location that hosts the resource** 
	- e.g.: [www.facebook.com](http://www.facebook.com)
- **The resource is the** thing that you want to act on
	- e.g.: home.php

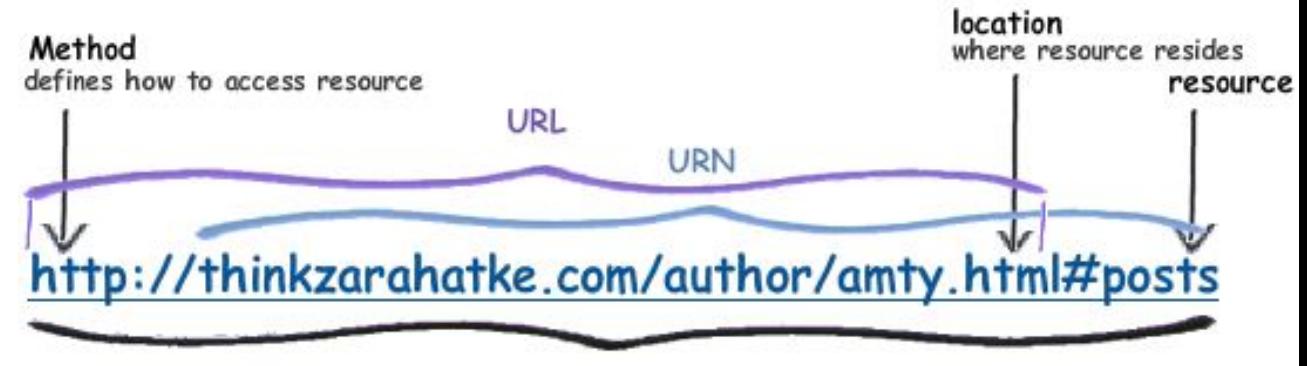

## **Sending Data with Requests**

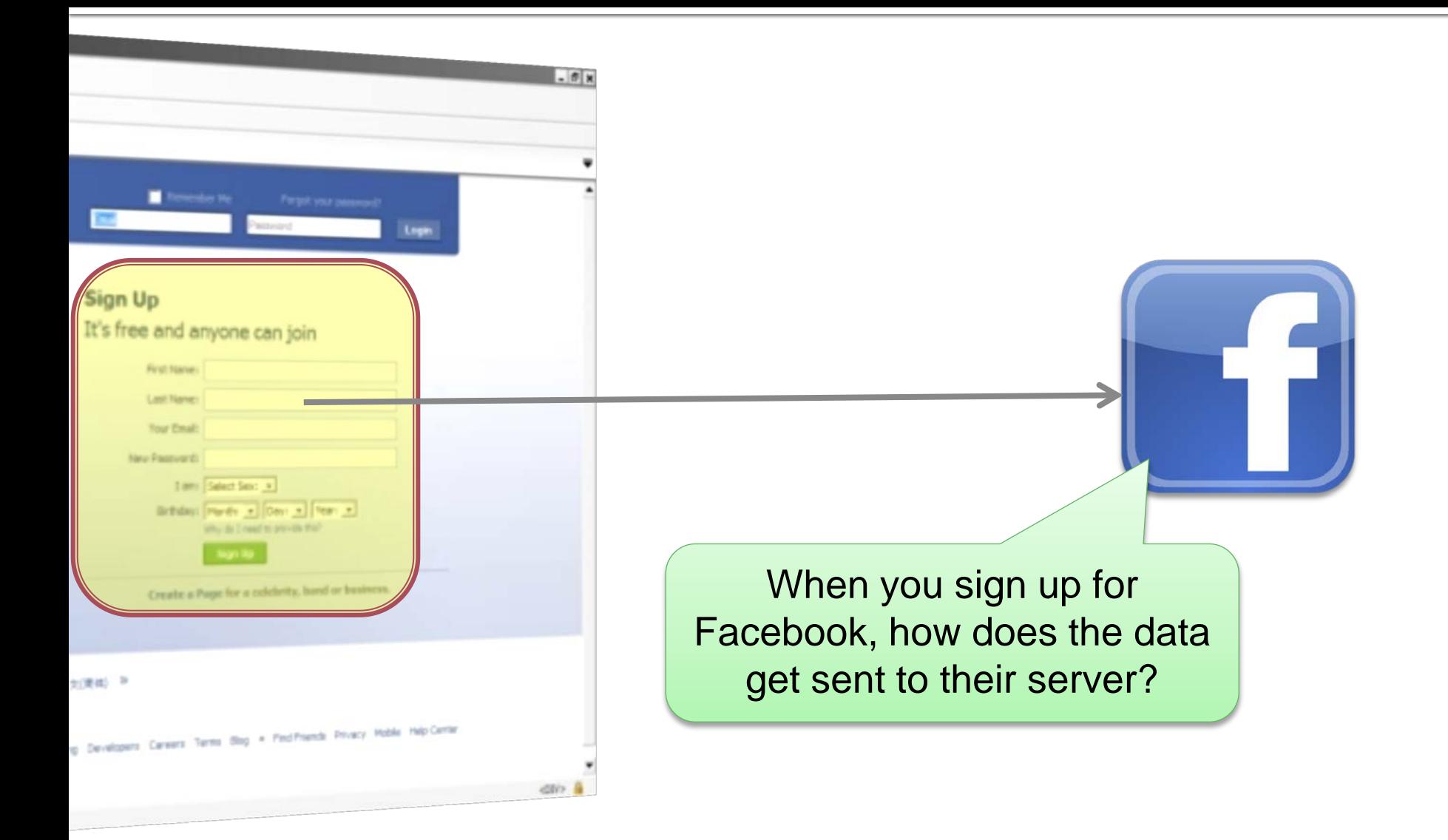

#### **HTTP POST**

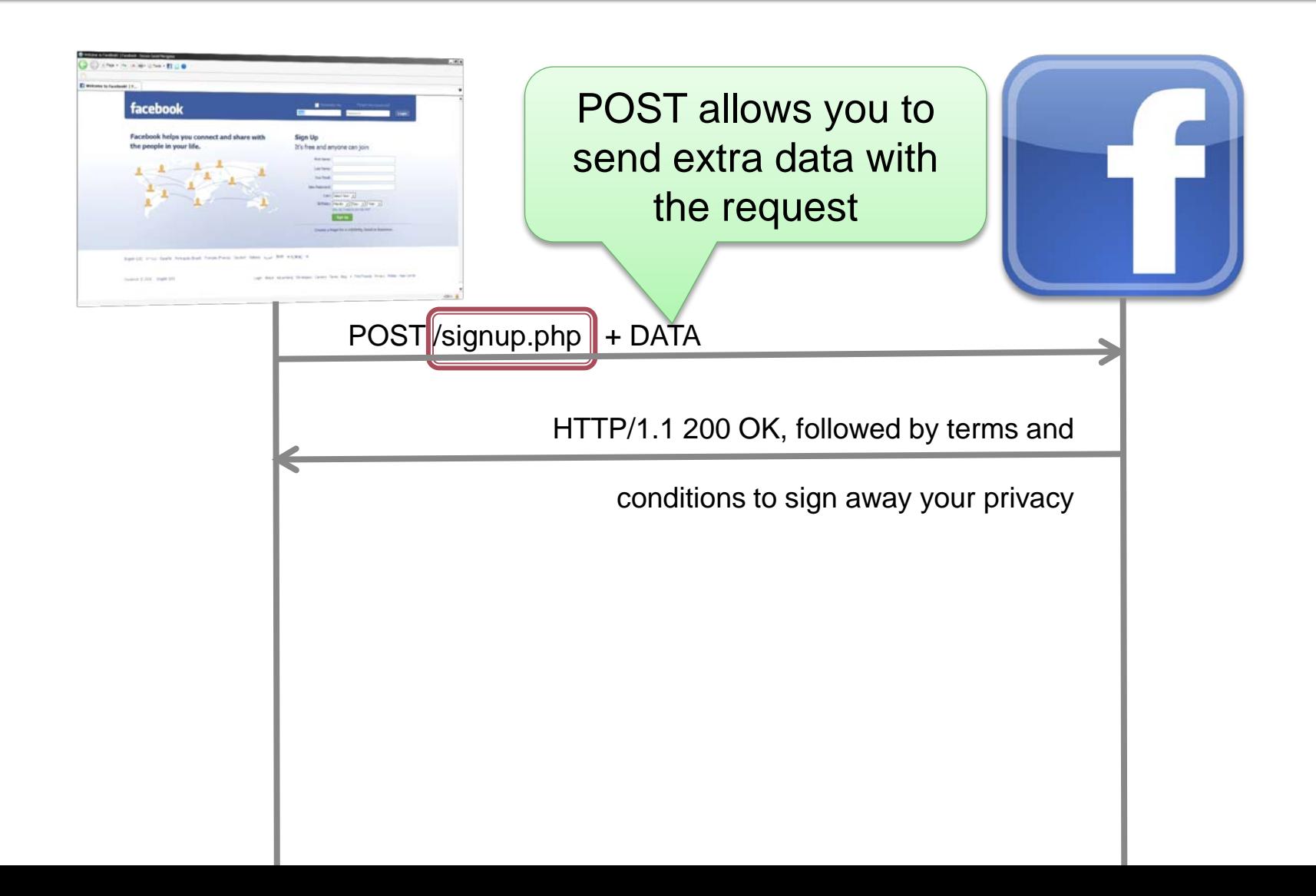

#### **HTTP POST**

- A POST request can include parameters other than the resource to access
- **These parameters are a series of Key/Value pairs that are sent to the server** 
	- e.g., FirstName=John LastName=Doe SignAwayPrivacy=True
- **The data is sent in the body of the message**
- **Here's a small example:**

```
POST /login.php?login_attempt=1 HTTP/1.1
Accept:application/xml,application/xhtml+xml,text/html;q=0.9,text/plain;q=0.8,im
aqe/pnq, */*; q=0.5
Content-Type:application/x-www-form-urlencoded
Origin:http://www.facebook.com
Referer:http://www.facebook.com/
User-Agent:Mozilla/5.0 (Macintosh; U; Intel Mac OS X 10_6_3; en-US) 
AppleWebKit/533.4 (KHTML, like Gecko) Chrome/5.0.375.53 Safari/533.4
locale:en_US
email:john.doe@gmail.com
pass:somepassword
```
## **Can't You Send Data with GET?!?**

- **You can also send data with a GET request**
- One key difference between sending data with GET & POST is that the data you send is encoded into the request URL
	- This limits the length & content of the data you can send
	- You aren't going to send inappropriate photos of friends to Facebook encoded as a URL (not that you should be sending those anyways)
- **Example URL with parameters:** 
	- http://www.facebook.com/signup?FirstName=John&LastName=Doe
	- The start of the parameter set is marked by "?"
	- **Each parameter is separated by "&"**
- The parameters you send must follow the encoding rules for URLs (e.g. no spaces)

#### **HTTP Resources**

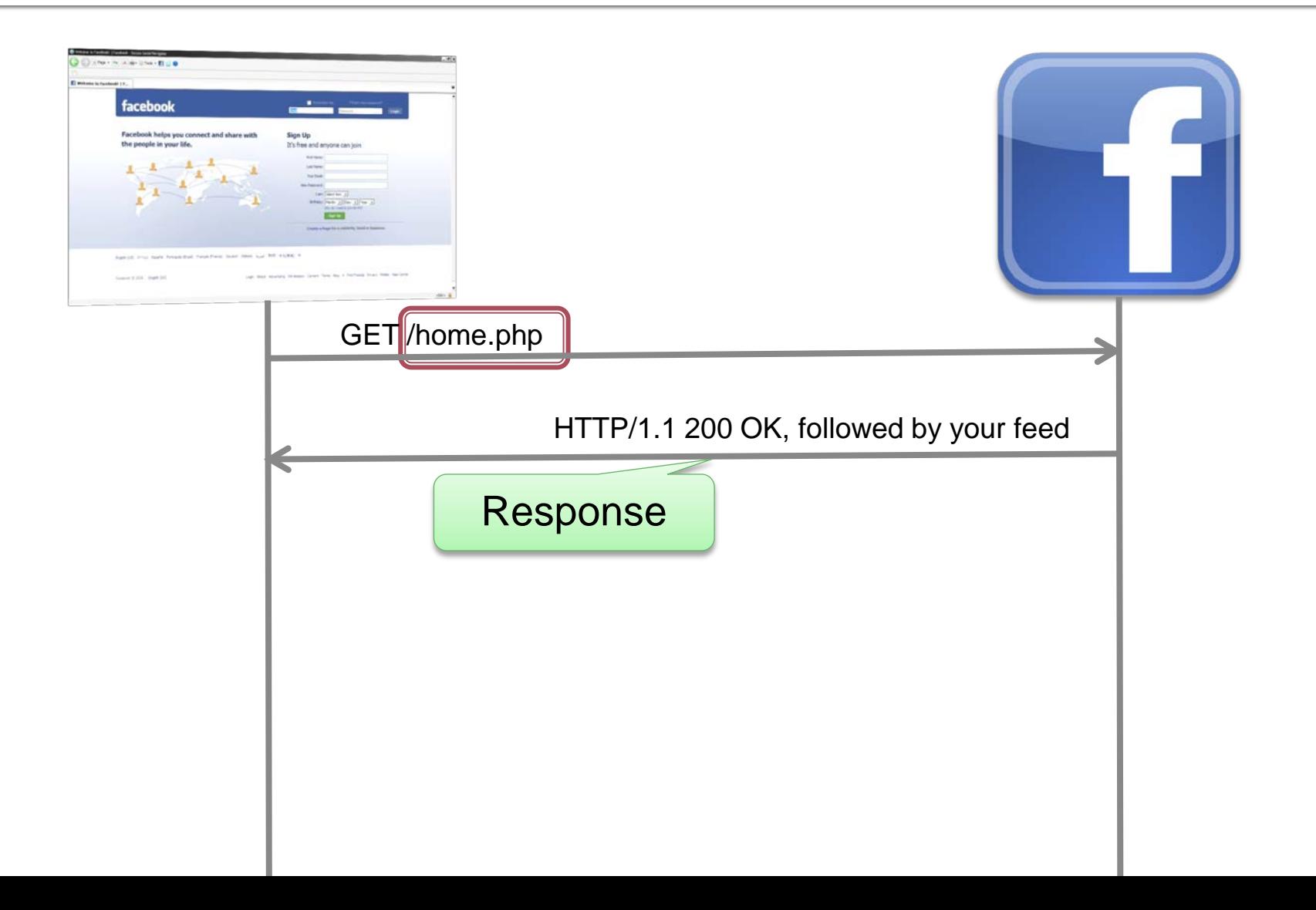

## **HTTP Response Message**

 A response message is sent from the server to a client a result of a request Responses are formatted in three parts:

Programs

- First, status line specifies what happened on server (e.g., was resource found)
	- $\blacksquare$  e.g., (we found it): HTTP/1.1 200 OK
	- The status line starts with the version of HTTP being used
	- A status code
	- A readable version of the status code
- Next, a series of headers are attached including metadata
- Finally, optional message body
	- e.g., content of web page requested

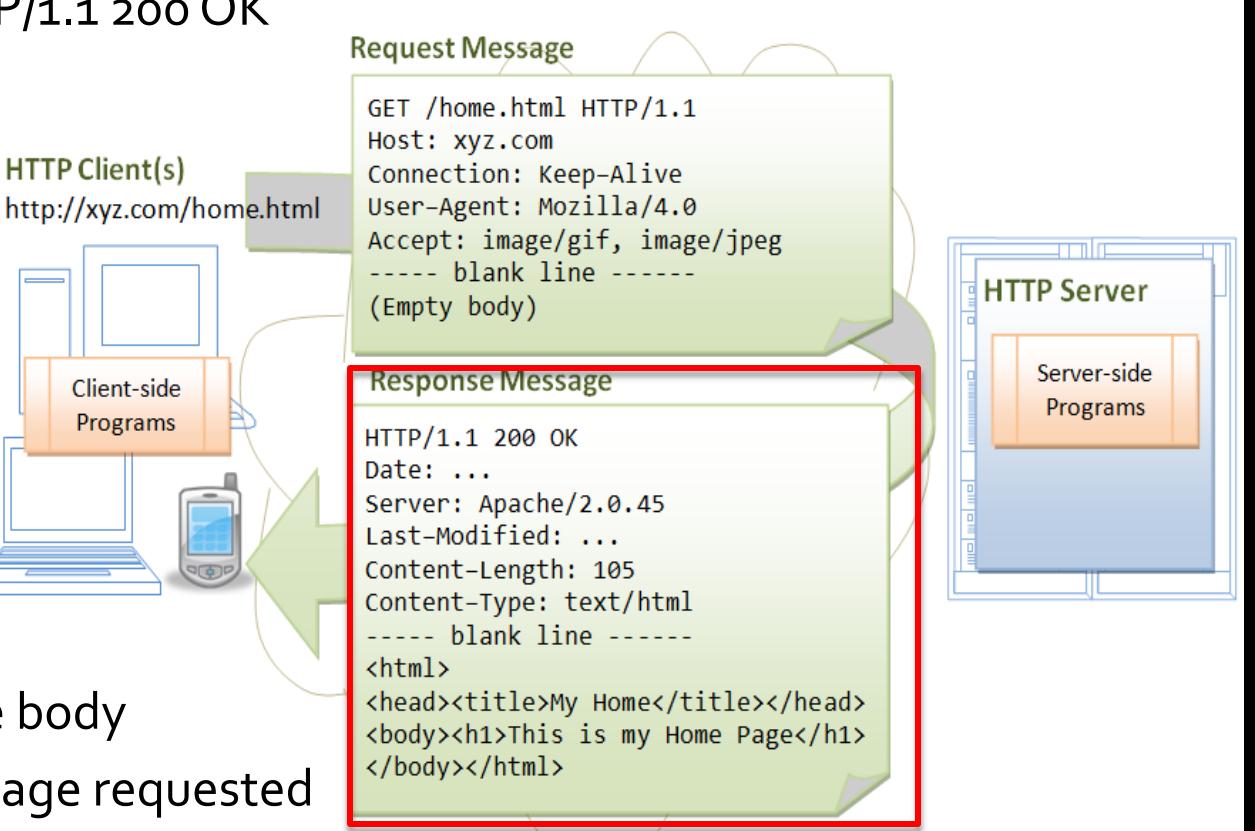

HTTP over TCP/IP

## **HTTP Status Codes**

- 1xx informational message
- 2xx success
- 3xx redirect somewhere else
- 4xx you messed up (the client made an error)
- 5xx the server messed up
- Common status codes:
	- 200 OK you got lucky & everything was fine
	- 404 Not Found –You asked for a resource the server doesn't have
	- 500 Server Error a script on the server blew up
	- 301 Moved Permanently –that resource moved elsewhere

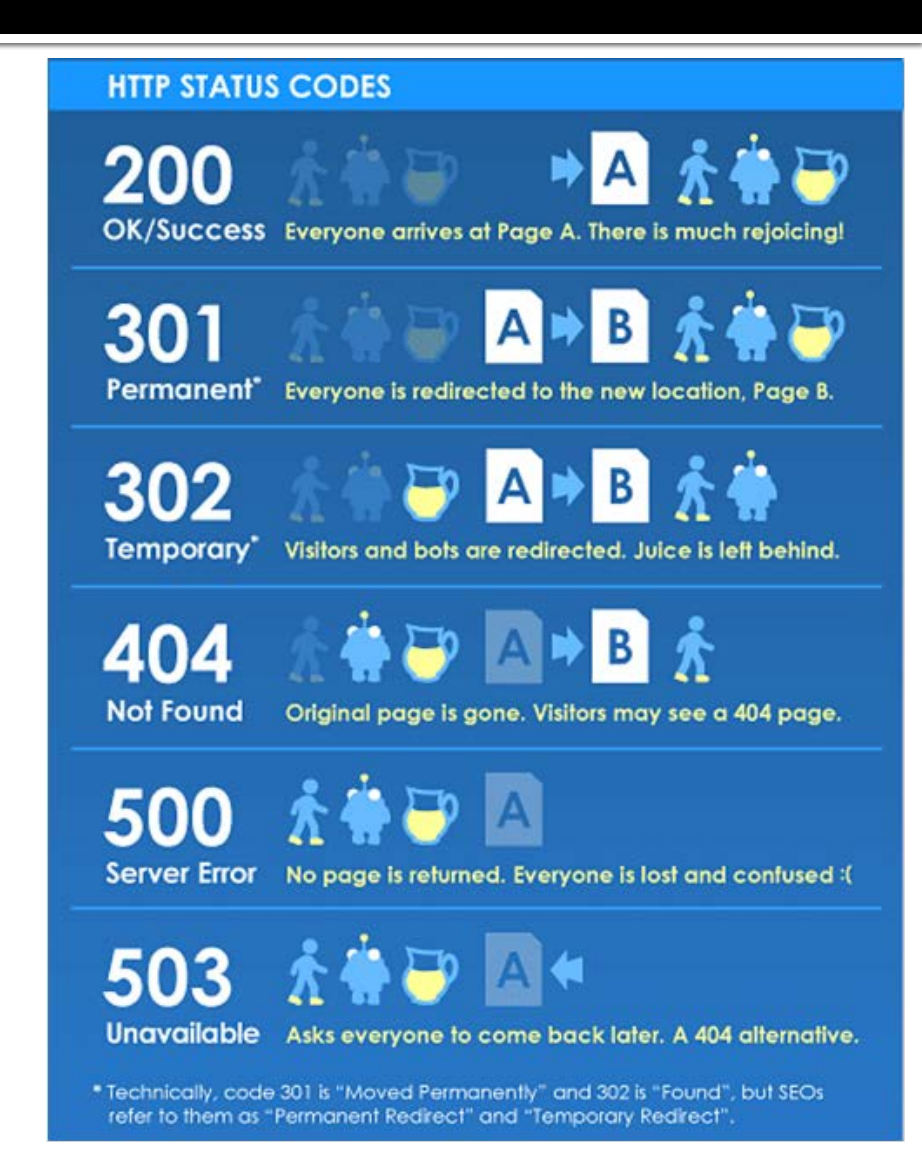

# **Android HTTP Support**

- **Android has built-in HTTP support via the Apache HTTPClient library**
- You can also use Java's URL class to send an HTTP request & get the response
- The key classes are contained in org.apache.http.client

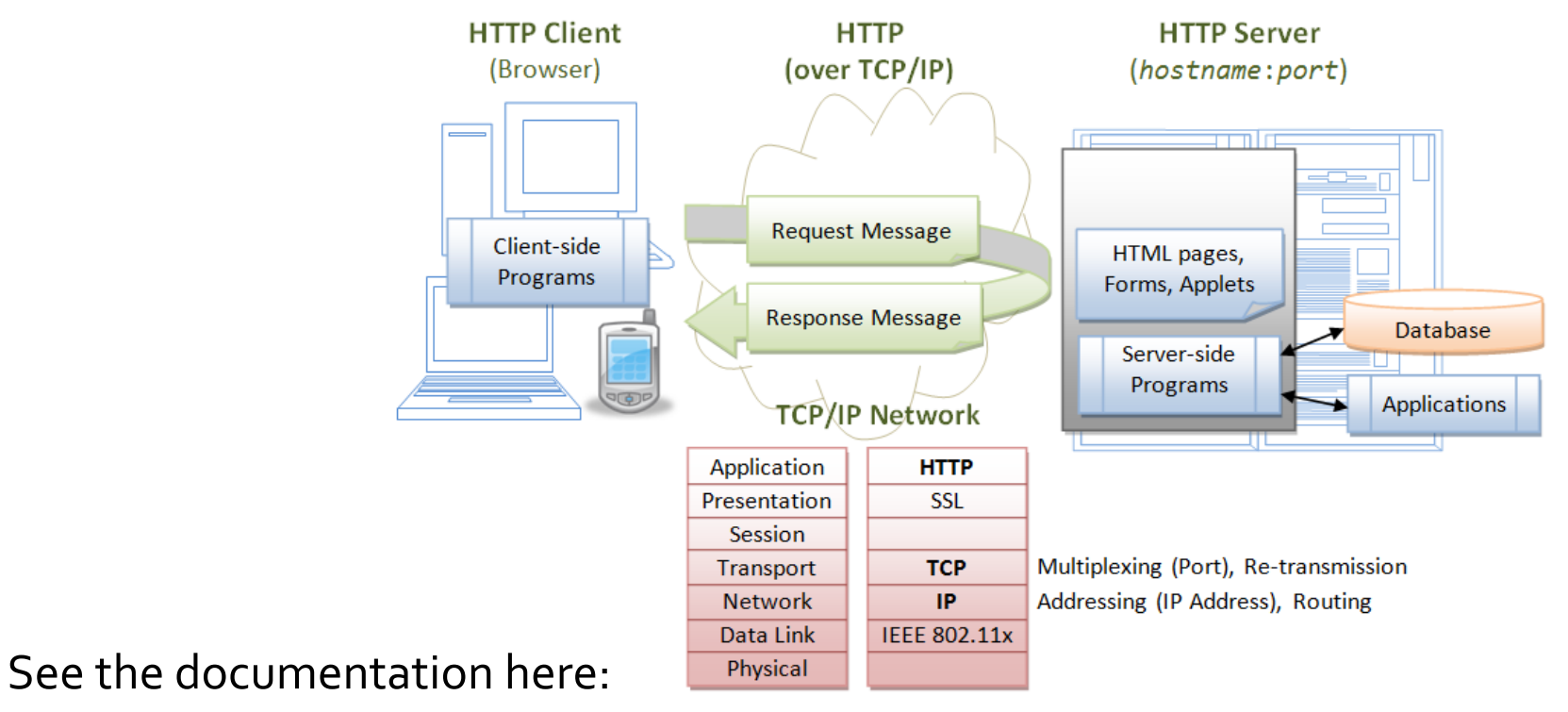

 [http://developer.android.com/reference/org/apache/http/client/package](http://developer.android.com/reference/org/apache/http/client/package-summary.html)[summary.html](http://developer.android.com/reference/org/apache/http/client/package-summary.html)

# **Sending an HTTP GET with Android**

#### **Example:**

```
import org.apache.http.HttpResponse;
import org.apache.http.client.HttpClient;
import org.apache.http.client.methods.HttpGet;
import org.apache.http.impl.client.DefaultHttpClient;
```

```
public class HTTPRequestSender {
  public void getResource(String url){
   try {
    HttpClient client = new DefaultHttpClient();
     HttpGet request = new HttpGet(url);
    HTTPResponse response = client.execute(request);
    //do something with the response, e.g., check the status code, get the entity, etc.
  \} catch (Exception e) { /* that didn't work... */ }
 }
}
```
# **Extracting the Response Body**

}

#### **Examples:**

 HTTPResponse response = client.execute(request);

```
StatusLine statusLine = 
  response.getStatusLine();
```

```
 if (200 != statusLine.getStatusCode())
 return;
```
HttpEntity entity = response.getEntity();

 $byte[] bytes =$ EntityUtils.toByteArray(entity);

//do something with the bytes

 HTTPResponse response = client.execute(request);

StatusLine statusLine = response.getStatusLine();

 if (200 != statusLine.getStatusCode()) return;

 InputStream in = response.getEntity().getContent();

```
byte[] data = new byte[1024];
int bytesread = o_i
```

```
while((bytesread = in.read(data)) != -1)\{ //do something with the bytes
```
## **What is an InputStream?**

- An InputStream in Java is an object that you can read data from
- InputStream's allow you to read data into byte arrays:

```
InputStream in = response.getEntity().getContent();
```

```
byte[] data = new byte[1024];
```
…

 //this call reads bytes from InputStream & puts them into the data byte array  $int bytesread = in.read(data);$ 

```
 //the number of bytes that were read in the read call are returned from the method
 //if -1 is returned, it means the InputStream doesn't have any more data
if(bytesread == -1)\{ / * ... * / \}else {/* ...*/}
 //always close an InputStream when you are done 
 in.close();
```
## **What is an InputStream? (cont'd)**

- An InputStream is an abstract base class, you cannot instantiate it
- Common concrete types of InputStreams:
	- FileInputStream
	- ByteArrayInputStream
	- BufferedInputStream
- Examples:

//Read a file FileInputStream fin = new FileInputStream("c:/somefile.txt"); //Turn a string into an InputStream ByteArrayInputStream bin = new ByteArrayInputStream("foo".getBytes());

# **Converting InputStream to String**

#### An InputStream can be turned into a String like this

```
import java.io.BufferedReader;
import java.io.InputStreamReader;
String line = null;
try {
  BufferedReader reader = new BufferedReader(new InputStreamReader(is));
  StringBuilder sb = new StringBuilder();
  while ((line = reader.readLine()) != null) {
   sb.append(line + "\n");
  }
} catch (IOException e) {
  e.printStackTrace();
}
String httpresponseval = sb.toString();
```
#### OutputStream

- An OutputStream is an object that you use to write byte data to something
	- Example: write bytes to a file
	- Example: write bytes to the network
- **Examples:**

//Write to a file FileOutputStream fout = new FileOutputStream("c:/somefile.txt");

```
String somedata = "This will be written to the file";
byte[] bytes = somedata.getBytes(); //bad form
```
fout.write(bytes); //Write the data

//Ensure that the data actually was written & isn't buffered in memory…if you don't //do this…you will regret it one day… fout.flush();

```
//Clean up after yourself
fout.close();
```
# **Sending an HTTP POST w/Android**

#### **Example**

```
import org.apache.http.HttpResponse;
import org.apache.http.client.HttpClient;
import org.apache.http.client.methods.HttpGet;
import org.apache.http.impl.client.DefaultHttpClient;
public class HTTPRequestSender {
  public void getResource(String url){
   try {
    HttpClient client = new DefaultHttpClient();
    HttpPost request = new HttpPost(url);
    List<NameValuePair> nameValuePairs = new ArrayList<NameValuePair>(2);
    nameValuePairs.add(new BasicNameValuePair("name","some value")); 
    nameValuePairs.add(new BasicNameValuePair("another name","another value")); 
    UrlEncodedFormEntity entity = new UrlEncodedFormEntity(nameValuePairs);
    request.setEntity(entity); 
    HTTPResponse response = client.execute(request);
    //do something with the response
 …
```